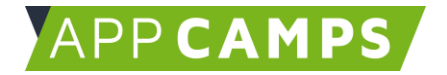

# **Aufbaukurs Yoga App: App Inventor**

**In diesem Kurs programmierst du eine eigene Yoga App mit dem App Inventor.**

So arbeitest du mit diesen Unterlagen:

- 1. Startvideo anschauen
- 2. Selbstständiges Arbeiten mit den Lernkarten
- 3. Abschlussvideo anschauen

### **1. Basisapp: Grundgerüst entwickeln**

In dieser Sitzung programmierst du anhand einer Vorlage deine erste eigene Yoga App. Du verwendest dabei vorgefertigte Bilder, Texte und Sounddateien.

Im Startvideo wird das Design der Yoga App ausführlich vorgestellt. Im Abschlussvideo erzählt ein ehemaliger St. Pauli Spieler, ob viele Profi-Fußballer Yoga machen.

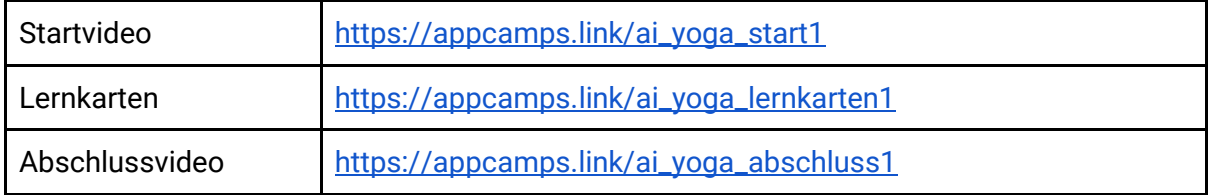

## **2. Yogainhalte erstellen**

In dieser Sitzung beschäftigst du dich mit verschiedenen Yoga Posen und triffst eine Auswahl für deine App. Welche Posen willst du später in der App zeigen? Anschließend machst du Fotos oder Zeichnungen der Yoga Posen und sprichst die vorgefertigten Yoga Anleitungen ein.

Im Startvideo wird erklärt, wie genau du deine eigenen Inhalte erstellst. Im Abschlussvideo findest du ein Interview mit der Gründerin einer deutschen Yoga-Plattform.

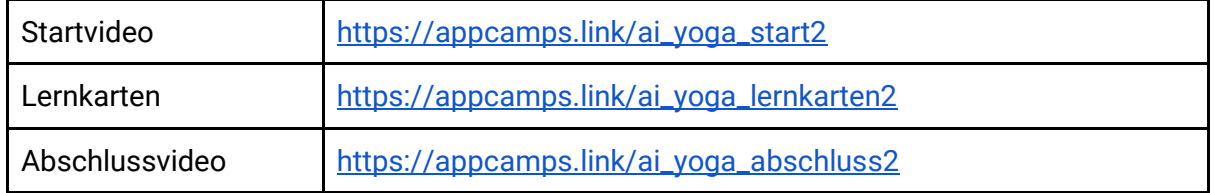

# **3. Yoga Inhalte einfügen**

Dieses Handout ist für Schülerinnen und Schüler, die zuhause selbstständig mit den App Camps Unterrichtsmaterialien arbeiten. Lehrkräfte finden regelmäßig aktualisierte Materialien und ergänzende Informationen unter [appcamps.de](https://appcamps.de/)

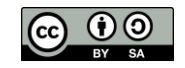

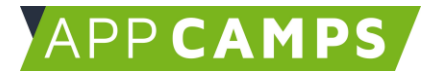

In dieser Sitzung fügst du deine erstellten Inhalte in die programmierte App ein und erstellst so deine persönliche und individuelle Yoga App. Du lernst dabei, warum es wichtig ist, auf die Dateigrößen zu achten.

Im Startvideo zeigen wir dir, worauf du beim Einfügen der Inhalte achten solltest. Außerdem siehst du, wie man Dateien ganz einfach verkleinern kann. Im Abschlussvideo erfährst du, was eine Produktmanagerin macht.

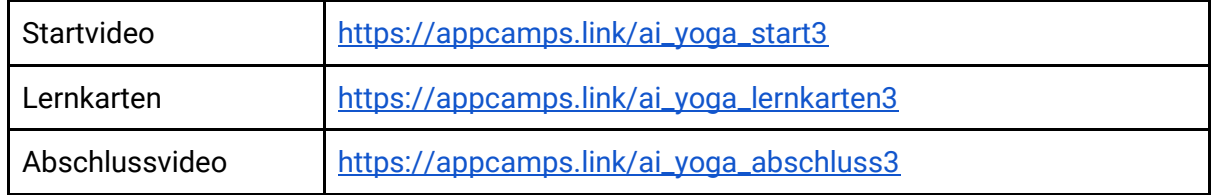

### **4. App erweitern**

In dieser Sitzung entwickelst du deine Yoga App weiter. Du kannst entweder das Design verschönern oder die Programmierung erweitern. Zum Beispiel mit einer zufälligen Wiedergabe der Yoga Posen oder einem automatischen Wechsel zur nächsten Pose nach einer gewissen Zeit.

Im Startvideo stellen wir dir kurz die vier Erweiterungen vor. Danach kannst du eigenständig entscheiden, welche du umsetzen möchtest. Im Abschlussvideo erfährst du, wie man Yogalehrer wird und warum in Deutschland mehr Frauen als Männer Yoga praktizieren.

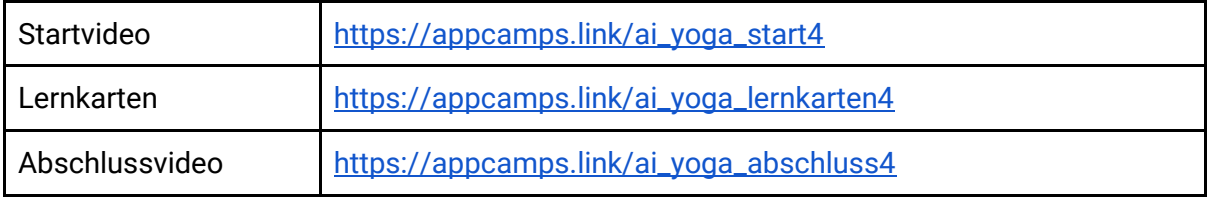

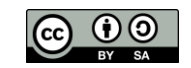